# **Ehtolauseet**

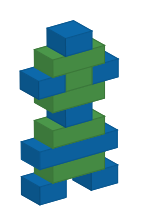

*© 2015. Erkki Kaila / ViLLE Team*

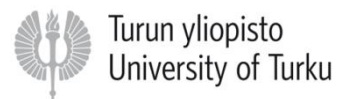

# Ohjelman suoritus

• Tähän mennessä kaikki kirjoitetut ohjelmat ovat noudattaneet samaa kaavaa:

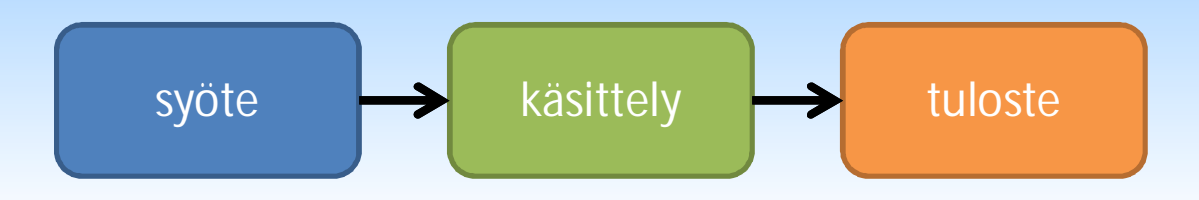

## Ehdollinen suoritus

• Ohjelmoitaessa on kuitenkin tyypillistä, että suoritus haarautuu esimerkiksi käyttäjän syötteeseen perustuen:

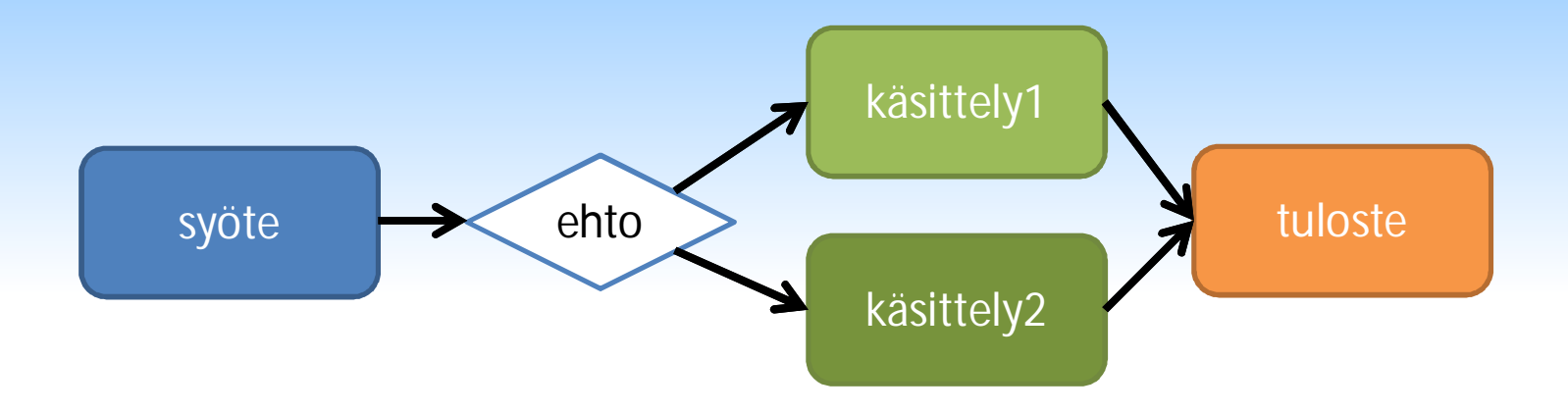

## Ehdollinen suoritus

• Näin ollen ohjelma voi esimerkiksi laskea tuloksen negatiivisen syötteen pohjalta eri tavalla kuin positiivisen, tai jättää käsittelemättä sellaiset syötteet joiden avulla tulosta ei voi laskea.

• Ohjelma voi pyytää käyttäjää syöttämään syntymävuoden, ja laskea iän tämän perusteella

• Jos annetaan virheellinen vuosi (esimerkiksi negatiivinen luku tai suurempi luku kun nykyinen vuosi), ohjelma voi tulostaa iän sijasta virheilmoituksen.

# Ehdollinen suoritus Pythonissa

• Pythonissa suoritusta voidaan ohjata ehtolauseella.

• Ehtolausetta seuraava lohko suoritetaan ainoastaan silloin, kun ehto on tosi.

• Jos ehto on epätosi, lohkoa ei suoriteta.

## Ehtolause: if

• Pythonin if-ehtolauseen syntaksi:

#### **if <ehtolauseke>: <suoritettava lohko>**

## Ehtolauseke

• Ehtolauseke Pythonissa on mikä tahansa lauseke, joka evaluoituu arvoksi True tai False.

• True ja False (huomaa iso alkukirjain) ovat totuusarvoja (eivät siis esimerkiksi merkkijonoja), ja niitä voi käyttää sellaisenaan muuttujien arvoina.

## Esimerkki ehtolauseesta

• Totuusarvoa voi suoraan käyttää ehtolauseessa:

```
totuus = True
if totuus:
   print "Totta on" # Tämä suoritetaan
ei_tosi = False
if ei_tosi:
   print "Tämä ei ole" # Tätä ei suoriteta
```
## Lohkoista

• Ehtolausetta seuraava lohko voi Pythonissa sisältää yhden tai useamman lauseen.

• Lohko tunnistetaan sisennyksestä: kaikki rivit, joilla on sama sisennys (välilyönneillä tai sarkaimella) kuuluvat samaan lohkoon.

**totuus = True**

#### **if totuus:**

**print "Totta on"** *# Tämä lohko suoritetaan*

**print "Tai minut vesihiisi syököön"**

*# Lohko päättyy tähän*

**print "Tämä tulostetaan aina ehdosta riippumatta!"**

# Ehtolauseke (2)

• Yleensä ehtolauseessa vertaillaan kahta operandia toisiinsa vertailuoperaattoreita käyttäen.

• Lauseke, jossa on vertailuoperaattori evaluoituu totuusarvoksi True tai False.

# Pythonin vertailuoperaattoreita

• Eräitä Pythonin tukemia vertailuoperaattoreita:

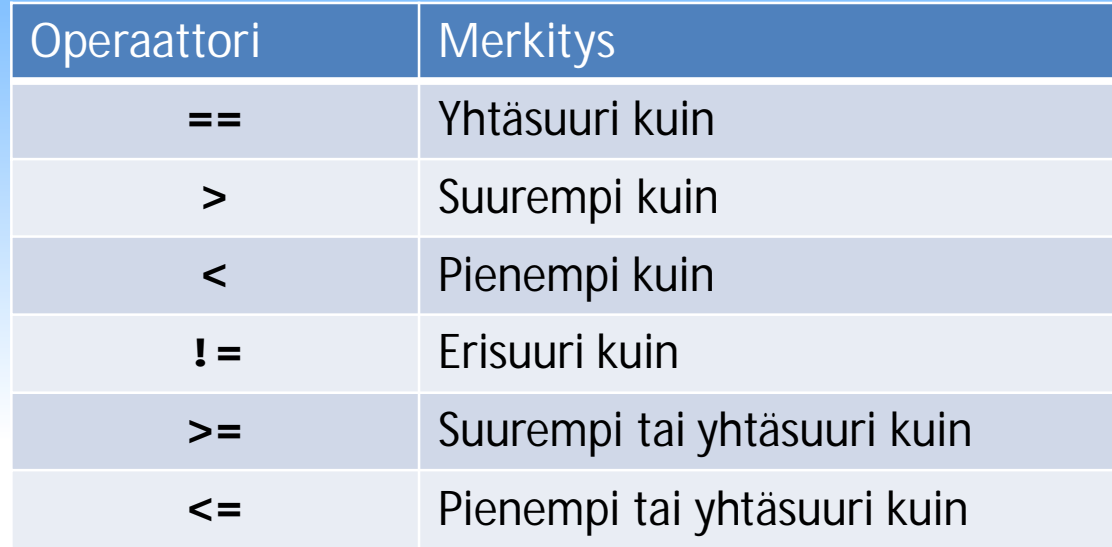

## Yhtäsuuri kuin

- Yhtäsuuruutta vertaillaan operaattorilla ==
- Huomaa ero asetusoperaattoriin = Esimerkkejä:

```
a = 3 # Asetetaan a:n arvoksi 3
print a == 3 # Tulostaa True, a on yhtäsuuri kuin 3
if a + 2 == 5:
   print "Summa oli 5!" # Tulostetaan, oli tosi.
if a == 4: # Tämä on False
   print "Oli 4!" # Ei siis suoriteta
```
# Erisuuri kuin

- $\bullet$  Erisuuruusoperaattori  $\parallel$  = palauttaa totuusarvon True, jos vertailtavat operandit eivät ole yhtä suuria.
- Esimerkiksi:

```
a = input ("Anna luku:")
if a != 0: # Suoritetaan lohko jos ei ollut nolla
  a = a * 2print a
```
# Suurempi / pienempi kuin

• Suurempi- tai pienempi kuin -operaattoreilla > ja « voidaan vertailla operandien suuruusjärjestystä.

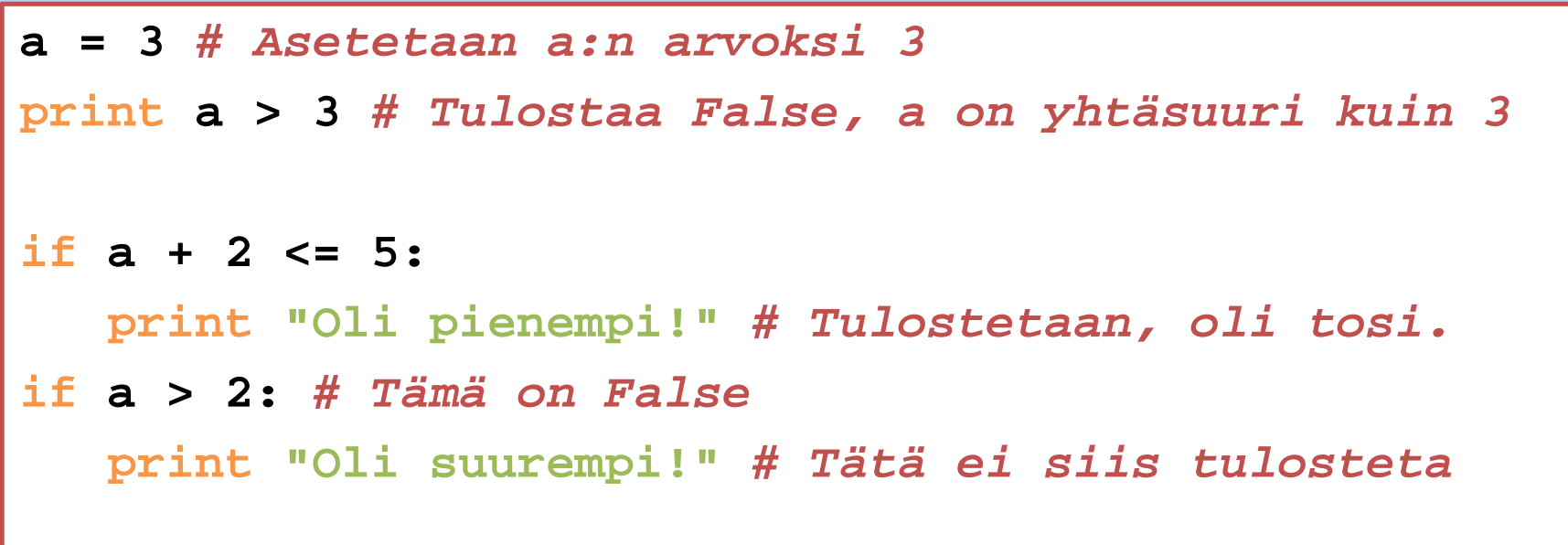

# Merkkijonojen vertailu

• Myös merkkijonojen vertailu onnistuu samojen operaattoreiden avulla.

• Merkkijonoja vertaillaan merkkien arvon mukaan. Pienet ja isot kirjaimet ovat eriarvoisia (eli "a" != "A").

## Esimerkkejä

**nimi = "Pekka"**

**print a == "Pek" + "ka"** *# Tulostaa True*

**if nimi < "Sami": print "On."** *# Tämä tulostetaan*

```
if "aaa" != "AAA":
  print "Erisuuret" # Tämä tulostetaan myös
```
**print "a" > "A"** *# Mitä tämä tulostaa?*

## Ehtolause: else

• if-lohkon jälkeen voidaan määrittää vaihtoehtoinen lohko, joka suoritetaan silloin kun ehto on epätosi (eli evaluoituu arvoksi False).

• Tällaisessa tapauksessa suoritetaan aina jompikumpi lohko.

# Syntaksi

• Vaihtoehtoisesti suoritettava lohko merkitään avainsanalla else. Syntaksi:

**if <ehtolauseke>: <suoritetaan, jos ehto tosi> else: <suoritetaan, jos ehto epätosi>**

```
luku = input("Anna luku:")
if luku > 0:
  print "Luku oli suurempi kuin nolla."
else:
  print "Luku oli pienempi tai yhtäsuuri kuin 0"
```
## Miksi else?

• Miksi tarvitaan erillinen else-lause sen sijaan, että käytettäisiin kahta if-lohkoa peräkkäin? Eli miksi tämä ei riitä:

```
if luku > 0:
   # Tee jotain tässä..
if luku <= 0:
   # Tee jotain muuta..
```
## Vastaus

• Kaksi peräkkäistä if-lohkoa saattaa joissain tapauksissa johtaa siihen, että molemmat lohkot suoritetaan; else-haaraa käyttäessä näin ei tapahdu koskaan.

```
luku = input("Anna luku:")
if luku > 0:
   luku = luku – 3
   print luku
if luku <= 0:
   # Jos alkuperäinen luku <= 3, tämä suoritetaan myös
```
## Ehtolause: elif

- On myös mahdollista liittää if-lohkon jälkeen lisää ehtolauseita, joiden totuus testataan vain silloin, kun alkuperäinen ehto on epätosi.
- Pythonissa tämä toteutetaan elif-lauseella. Näitä lohkoja voi olla if-lauseen jälkeen niin monta kuin tarvitaan. Lopuksi voidaan kirjoittaa else-lohko, mutta pakollista tämä ei ole.

# Syntaksi

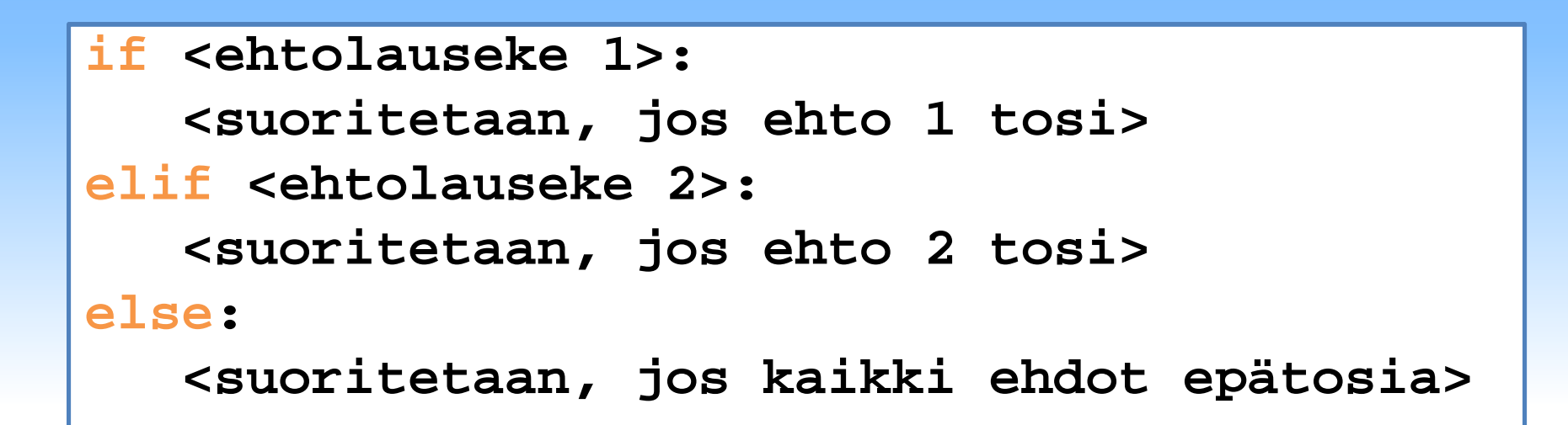

• Ohjelma kysyy käyttäjältä luvun, ja tulostaa tiedon siitä onko luku pienempi, suurempi vai yhtä suuri kuin nolla:

```
luku = input("Anna luku:")
if luku < 0:
   print "Negatiivinen luku"
elif luku > 0:
   print "Positiivinen luku"
else:
   # Tämä suoritetaan, jos molemmat aikaisemmat ehdot
   # olivat epätosia
   print "Luku oli nolla."
```

```
kirjain = raw_input("Anna kirjain")
if len(kirjain) > 1:
   print "Annoit useamman kirjaimen!"
elif kirjain >= "a" and kirjain <= "ö":
   print "Pieni kirjain!"
elif kirjain >= "A" and kirjain <= "Ö":
   print "Iso kirjain!"
elif kirjain >= "0" and kirjain <= "9":
   print "Numero!"
else:
   print "Joku muu merkki."
```
# Loogiset operaattorit

• Edellisessä esimerkissä oli yhdistetty useampi ehtoja yhteen ehtolausekkeeseen andoperaattorilla.

• Python tukee lisäksi muita loogisia operaattoreita, esimerkiksi or ja not.

# Pythonin loogiset operaattorit

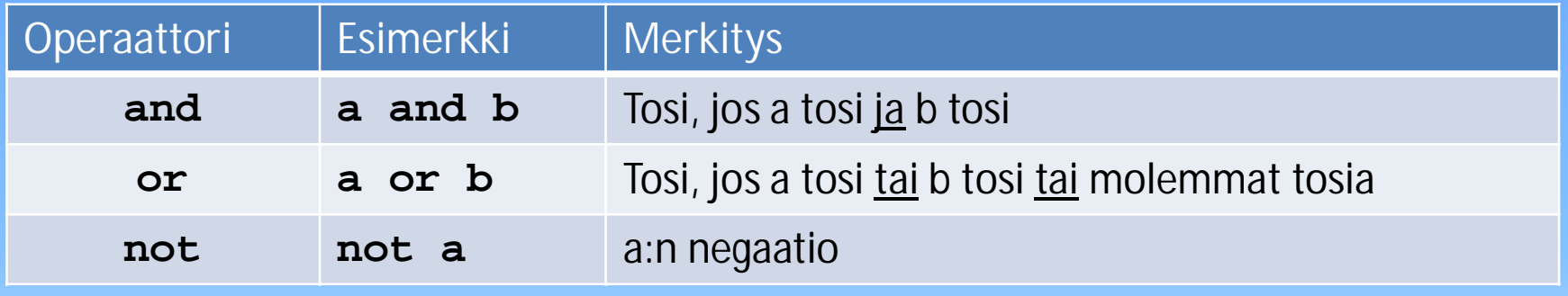

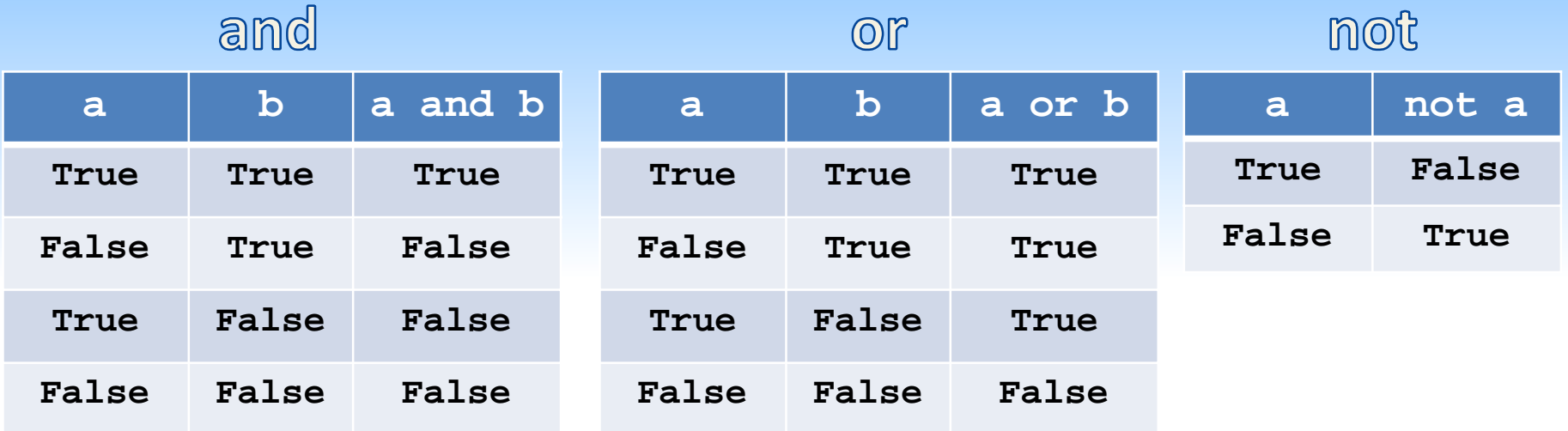

```
luku = input("Anna luku välillä 1-10")
if luku < 1 or luku > 10:
   print "Luku ei ollut pyydetyltä väliltä!"
nimi = raw_input("Etu- ja sukunimesi (max. 30 mrk.):")
if nimi.find(" ")>-1 and len(nimi) <= 30:
  print "Nimi kelpaa..."
else:
  print "Ei kelpaa."
```